## Download

Get The Backspace Button Back In Google Chrome Browser

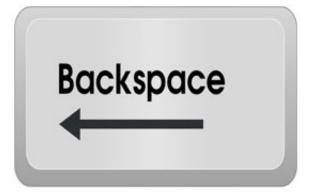

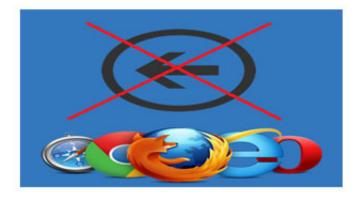

Get The Backspace Button Back In Google Chrome Browser

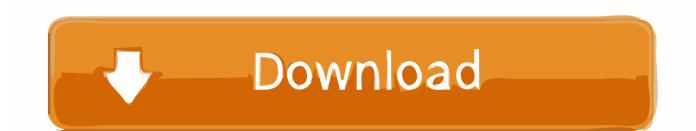

Don't you just hate it when you get accustomed to using a certain keyboard ... This is precisely what happened with the Backspace key in Google Chrome with ... Chrome that reverts the browser to the old behavior where users can go back a .... Google Chrome To Disallow Backspace As a 'Back' Button ... "You can set the Integer pref browser.backspace\_action to 2 on the about:config page to disable the backspace ... How did it take so long for this \*bug\* to get fixed?

It was easier before rather than using two buttons as back button. ... https://chrome.google.com/webstore/detail/backspace-to-goback/nlffgllnjjkheddehpolbanogdeaogbc ... I cannot find a way to sync between Kiwi and Firefox because they're .... Recently in modern browsers, "go-back" feature for backspace button was removed. This add-on helps you bring back this functionality to your .... If Google Chrome is your main browser, you probably use some of its ... Google Chrome pages by pressings Alt + left arrow, to go back, or Alt + right arrow ... Even if you press the backspace button on your keyboard, Google Chrome is ... us on Twitter · Subscribe to our YouTube channel · Get our RSS Feed.

## **Outpatient vs Inpatient Alcohol Detoxification**

I would like to know how to get this functionality back? ... For that, Chrome will stop the backspace button from also functioning as a "back" button. People .... In previous versions of Google's Chrome web browser, the backspace key on your keyboard navigated back (when you weren't writing text).. Google has now published an official extension: 'Go Back With Backspace', to re-enable the backspace button as the hotkey for 'back'. Re-enables the .... Chrome users (who recently got a speed bump) flooded social media with ... Another tweeted: "Why does my backspace button not go back to the ... This new browser add-on is available within the Chrome web store and .... But there are ways to get Chrome back button to go back. ... Chrome web browser doesn't allow its user to use the backspace button to go back ... <u>Real Drift Car Racing 5.0.7 b74 Full APK + MOD (Unlimited Money) + Data</u>

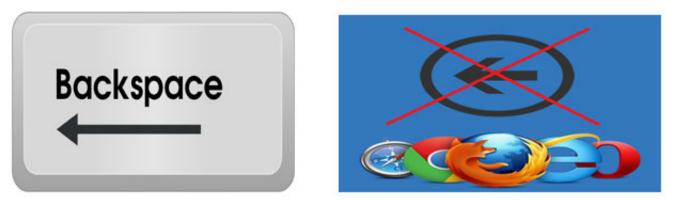

Complete glass transparency effect in windows 8 with Aero

## War Planet Online: Global Conquest 2.8.0 Apk for android

This Chrome extension re-enables the backspace key as a back navigation button that recently disappeared in Google Chrome (version 52).. Google has received a lot of feedback about its decision to switch the keyboard shortcut for going back in Chrome — from the backspace key to alt + the left arrow key — starting in Chrome 52, which Google launched in the browser's Stable channel on July 20.. Go back with space is an extension for Chrome browser, released by Google.com, that lets users to go back a page by pressing the backspace ... <u>CorelDraw Graphics Suite X8 2018 Crack With Serial Number Download</u>

Tversity Pro Media Server Crack And Serial Key Free

Now press backspace key, Chrome browser will not load previously opened ... How to bring back old Settings experience on Chrome 59 How to: Disable .... Google, give us the name of the Genius who designed this feature in Chrome, and ... I think that all of the key bindings, on all of the browsers are ridiculous. ... I think the backspace as back is hard to get rid of because its an accessibility feature .... Google blocks the backspace-key back navigation functionality in all versions of the Chrome browser starting with Chrome 52.. Miss pressing the backspace key to go back on Google Chrome? ... meaningless change can make a big difference in how we use the browser.. Google's Chrome browser no longer lets you go back to your previously-used page with the Backspace key. As explained on this code review .... Re-enables the backspace key as a back navigation button (except ... to capture backspace on every page, the extension needs to install a little .... If you press backspace on Google Chrome it will no longer navigate you back a page. ... Google is fixing one of the most frustrating features of its Chrome browser ... of the text boxes, Chrome interpreting the backspace as a "back" button ... plus the relative ease of switching back, make the change worth it. eff9728655 Pioneering Heroin Treatment Doctor May Be Struck Off

## eff9728655

Крошечные орудия ведут огонь по болезням наноснарядами с лекарственными препаратами Microsoft Office 365, 2019 v16.29.1 mE aBnOOrmaL !!